### 15-319 / 15-619 Cloud Computing

#### Recitation 5 September 24<sup>th</sup> & 27<sup>th</sup>, 2013

#### Announcements

- Encounter a general bug:
	- Post on Piazza
- Encounter a grading bug:
	- Post Privately on Piazza
	- Don't ask if my answer is correct
	- Search before posting
- Post feedback on OLI

#### UNIT 2: Checkpoint Quiz 2

- Student Performance:
	- Average is 80%

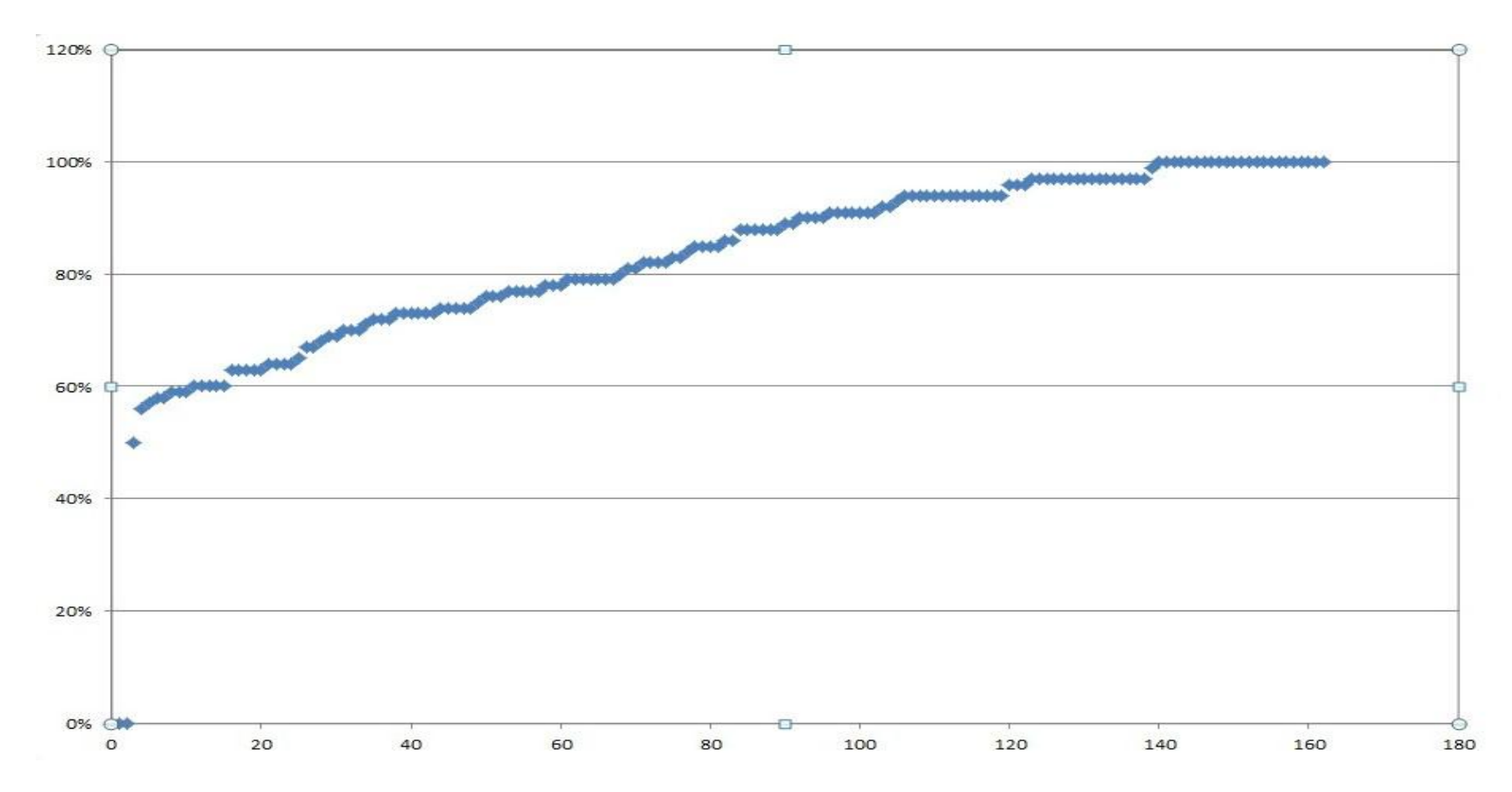

## Project 2 Student Progress

- Introduction and APIs
	- Single Instance Benchmarks
- Elastic Load Balancing (2 modules due)
	- Elastic Load Balancer
	- Static Load Benchmarking

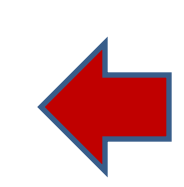

## Available Modules

- UNIT 3: Virtualizing Resources for the Cloud
	- Module 6: Introduction and Motivation
	- Module 7: Virtualization
	- Module 8: Resource Virtualization CPU
	- Module 9: Resource Virtualization Memory
	- Module 10: Resource Virtualization I/O
	- Module 11: Case Study
	- Quiz 3: Virtualizing Resources for the Cloud

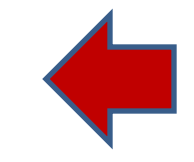

### Piazza Questions

- Question 2 of Checkpoint Project 2, first module We would manually grade the requests per second for each instance type.
- How to make sure instance is running? Launching instance has two stages: Running (h/w resources allocated) and Initializing (loading AMI image) Ec2-describe-instance-status to describe the current status.
- Run the benchmark test on launchpad instance instead of test instance.
- Run the script/code on the launchpad instance instead of running it on your local machine.

# Vertical Scaling (First Module)

• Takeaways from previous checkpoint of Project 2 Vertical scaling (increasing the capacity of web servers) improves bandwidth (average responses/sec)

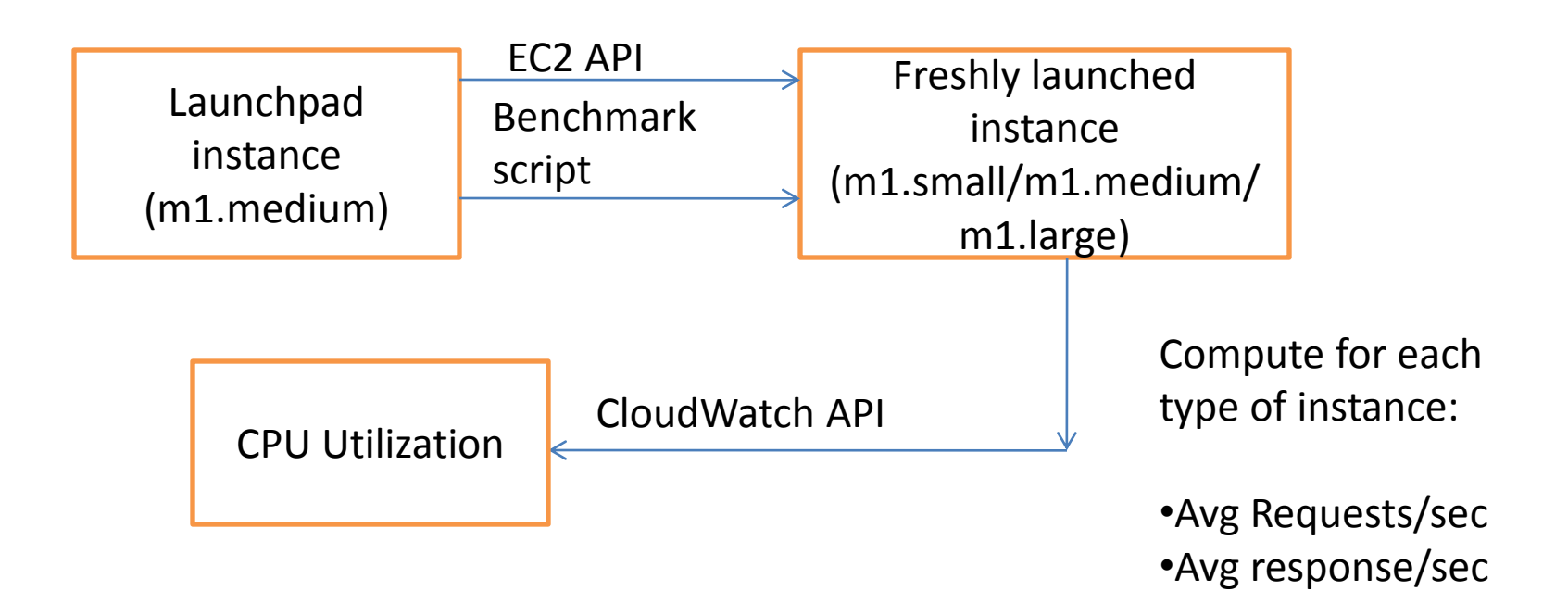

#### Checkpoint, Project 2, Second Module

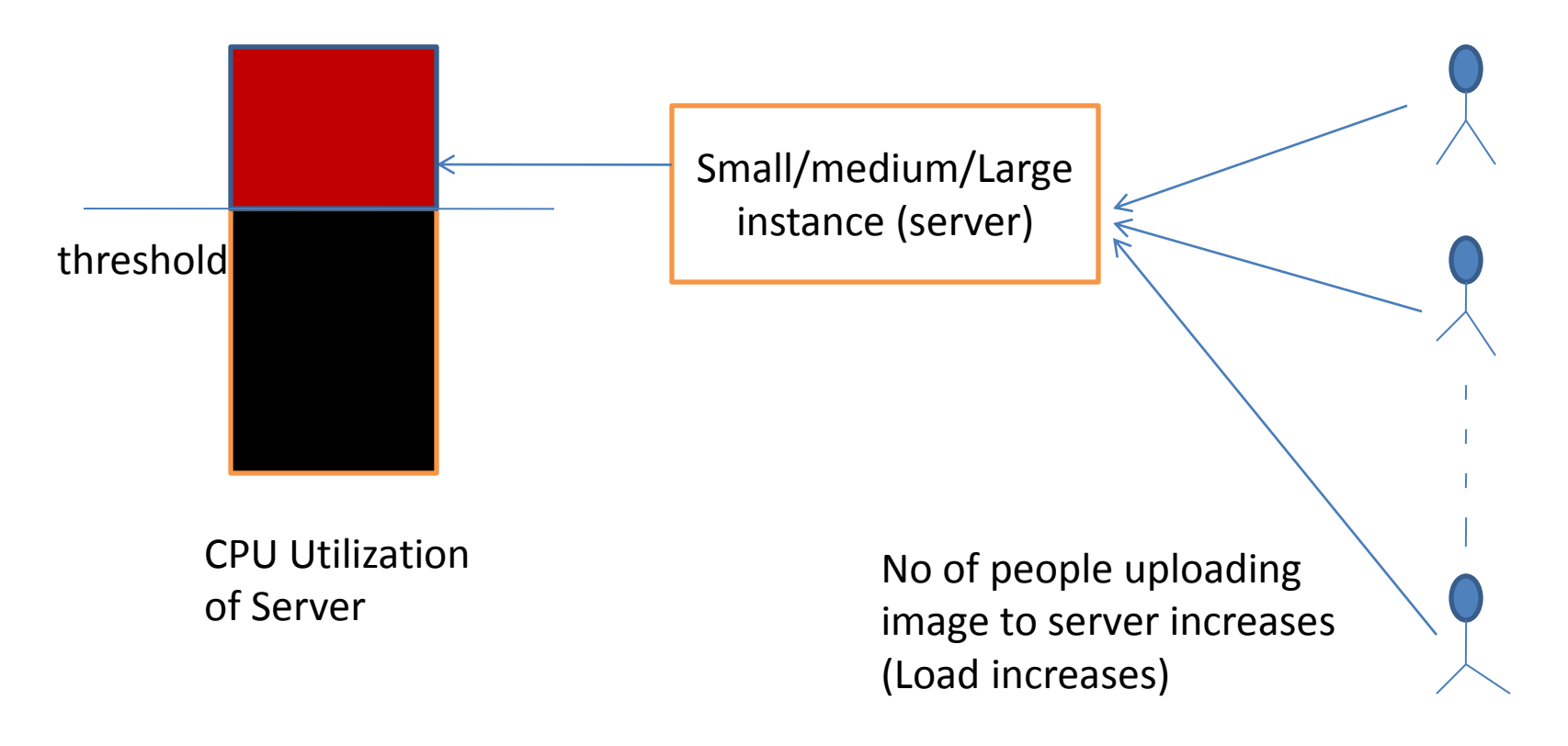

What can be the solution to deal with the increasing load of requests????

### Solution

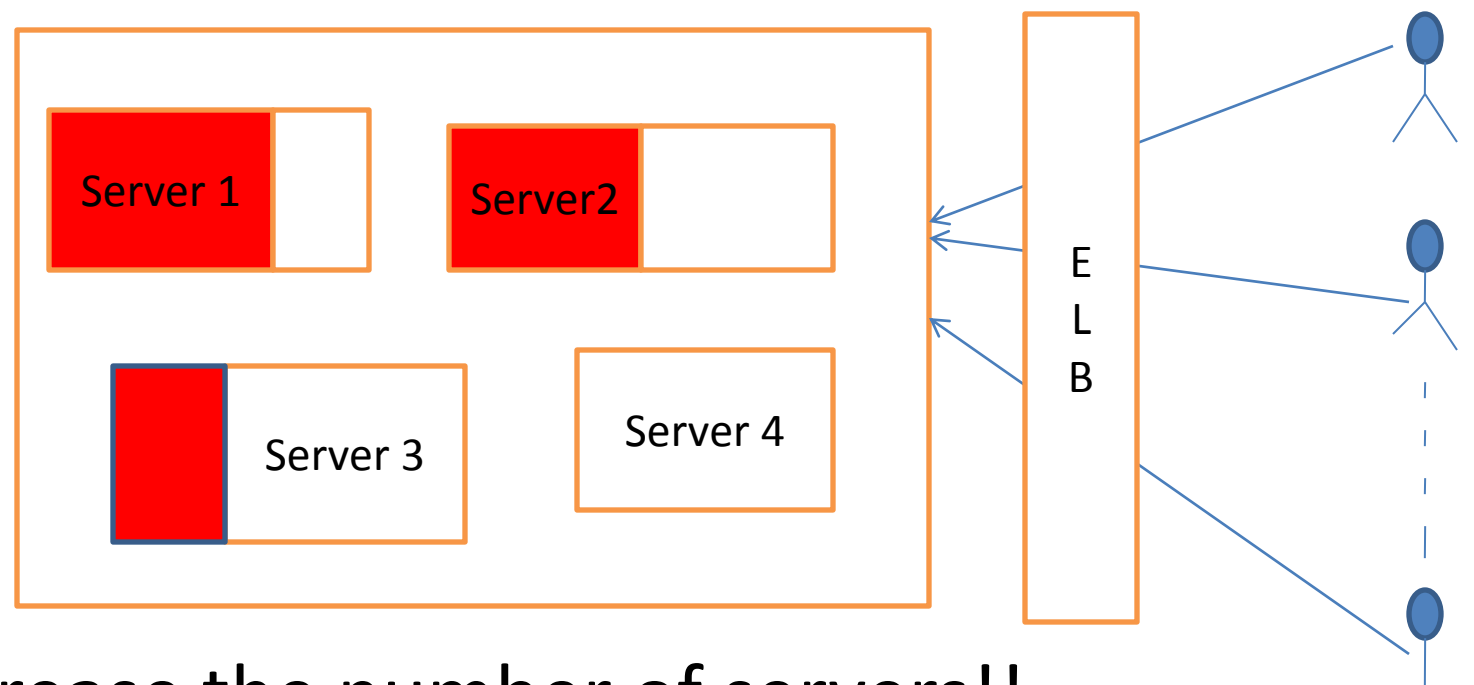

Increase the number of servers!! How to best utilize all servers??

### Elastic Load Balancer

- We need a way to redirect the requests from clients to upload the image to one of the servers.
- ELB is a gateway that acts as a router interface and sends incoming requests to multiple EC2 Instances sitting behind it.

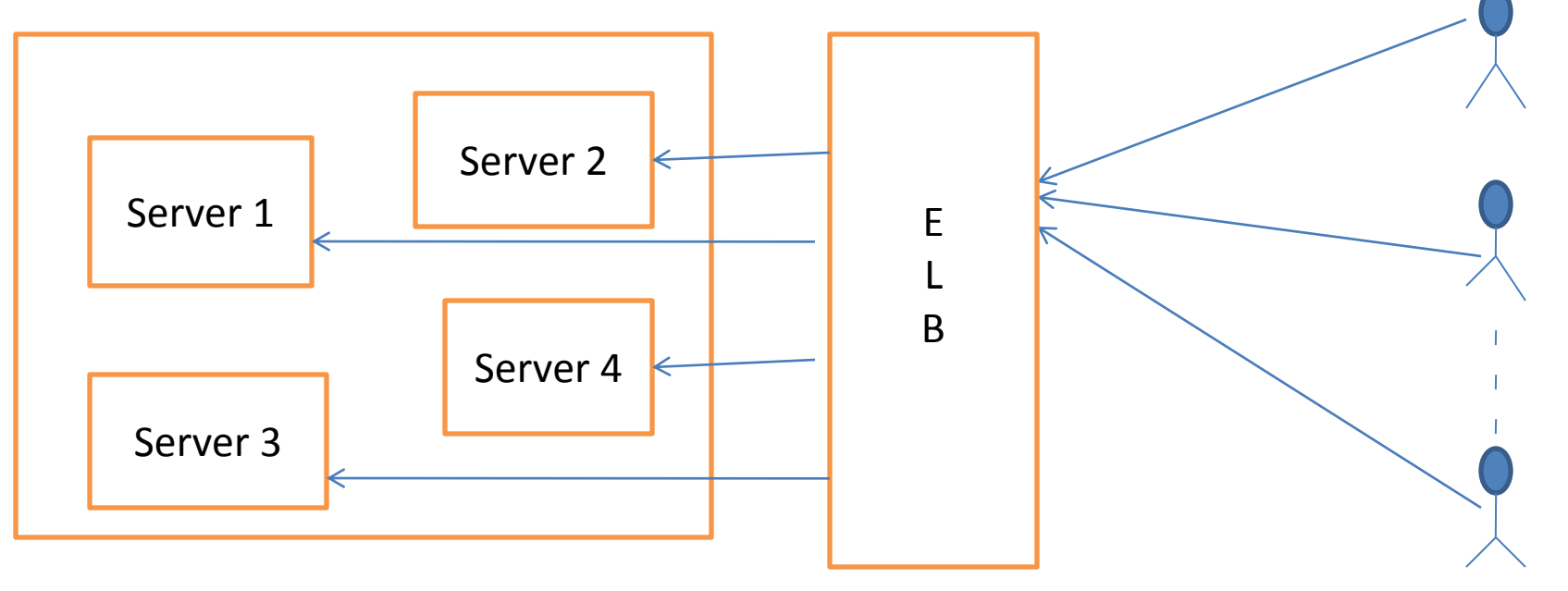

### Features of ELB

• Using ELB, you can distribute incoming traffic across your Amazon EC2 instances in a single Availability Zone or multiple Availability Zones.

• Elastic Load Balancing can detect the health of Amazon EC2 instances. When it detects unhealthy instances, it spreads the load to other healthy instances.

#### Second Module (using Web Console)

- Deliverables:
- Launch 3 EC2 instances (1 launchpad + 2 servers)
- Create a new ELB
- Attach one of the provisioned instances/servers to ELB.
- Fire up Apache Benchmarking from launchpad to ELB this time.
- Repeat the same for second instance.
- Answer Checkpoint Quiz

## Horizontal Scaling (Third Module)

• Develop a policy to increase the number of Web servers behind ELB to improve throughput.

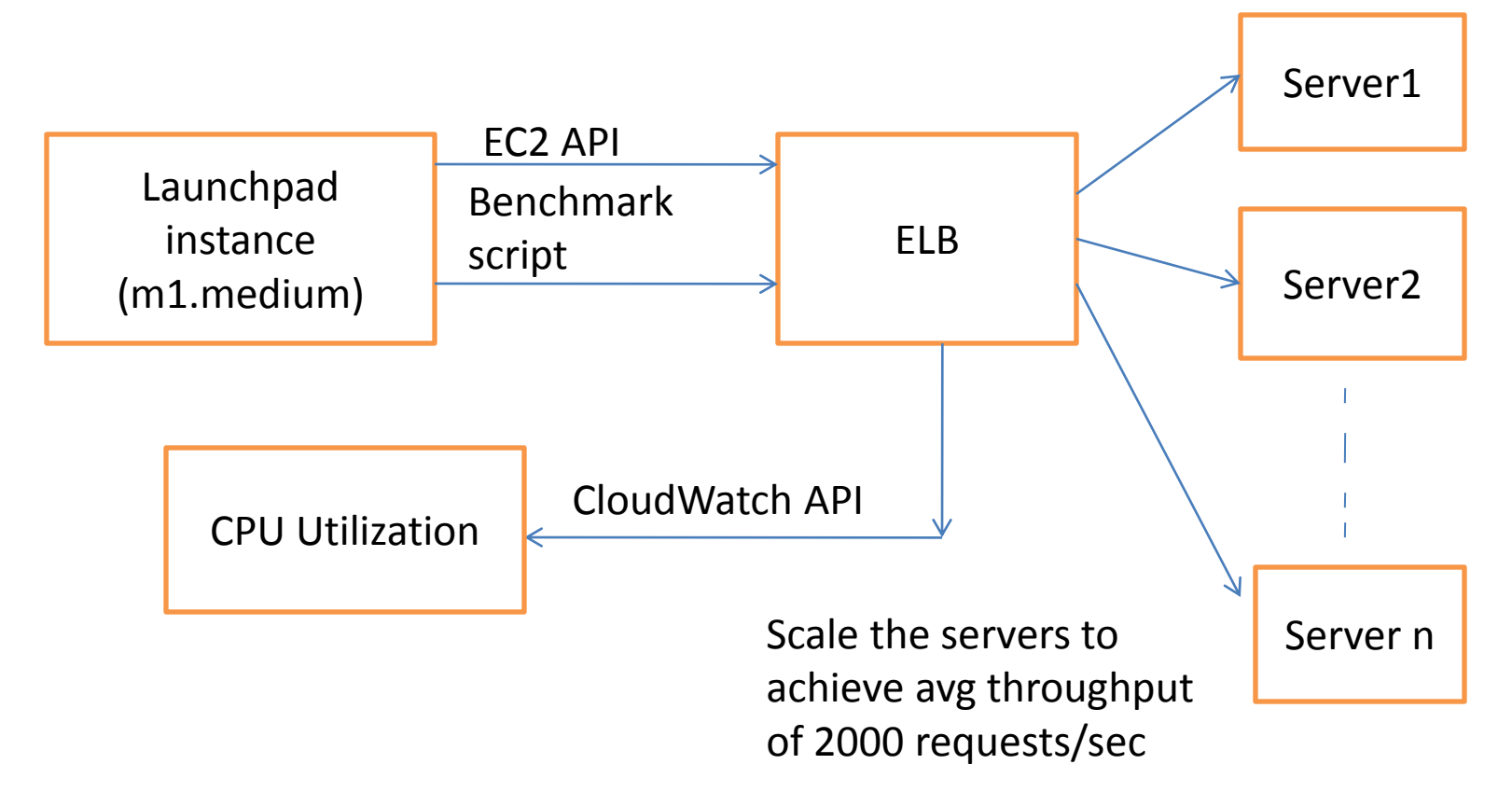

# Third Module (programmatically)

- Deliverables:
- Script that should:
	- Launch an instance and create ELB
	- Attach launched instance to ELB
	- Run benchmark from launchpad to ELB
	- Retrieve Req/sec. If its less than 2000, add another instance, attach it to ELB and benchmark again

#### Demos

• Create a new Load Balancer manually. (Project 2, Second Module)

• Create a new Load Balancer and attach/remove the instance to ELB programmatically using Python. Though you can use the programming language of your own choice. (Project 2, Third Module)

#### Upcoming Deadlines

• Project 2:

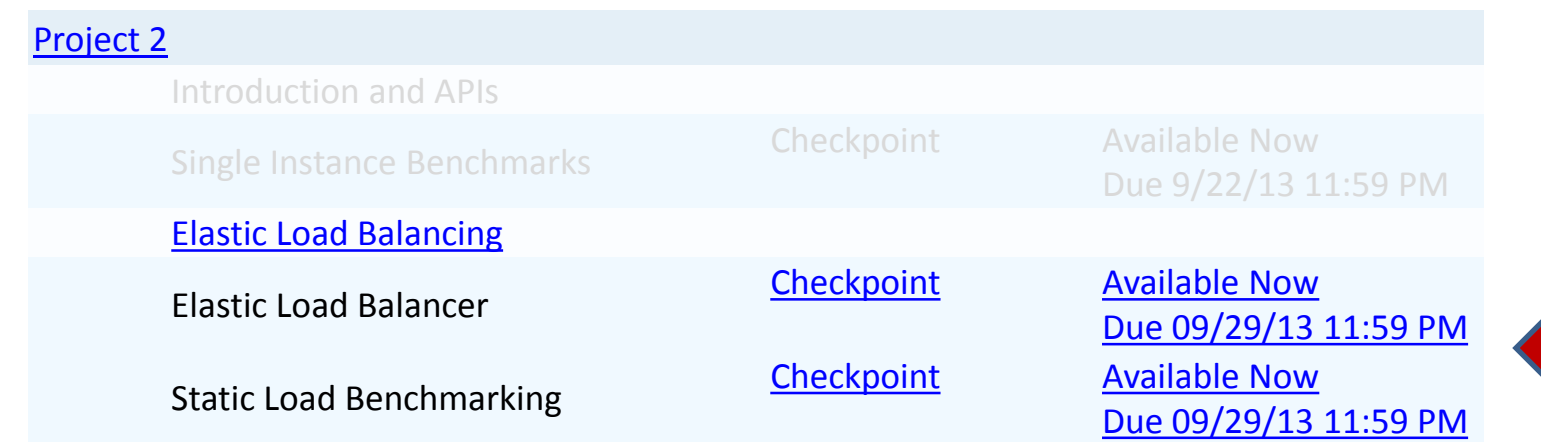

• Unit 3:

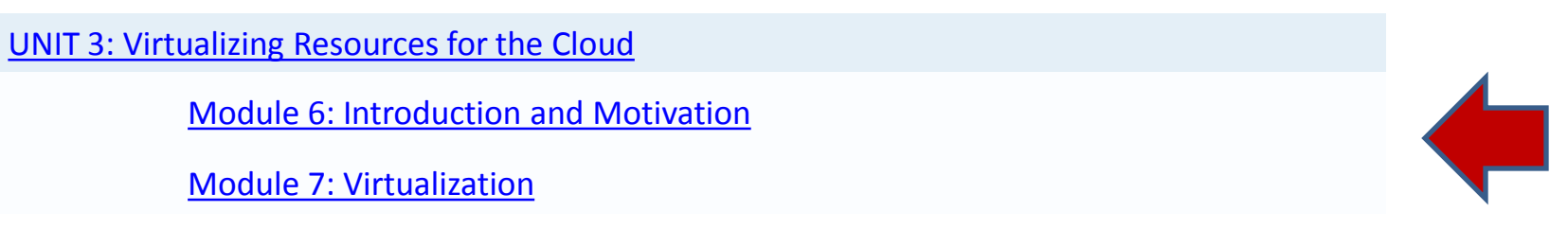